Министерство образования и науки Мурманской области Государственное автономное нетиповое образовательное учреждение Мурманской области «Центр образования «Лапландия» (ГАНОУ МО «ЦО «Лапландия»)

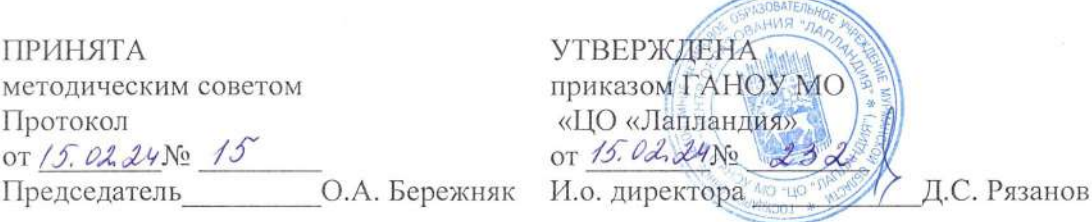

#### ДОПОЛНИТЕЛЬНАЯ ПРОФЕССИОНАЛЬНАЯ ПРОГРАММА ПОВЫШЕНИЯ КВАЛИФИКАЦИИ «Современные направления в области технического творчества детей: лазерные технологии»

Авторы-составители:

Шуньгина Ирина Владимировна, педагог дополнительного образования детского технопарка «Кванториум-51»,

Смага Вячеслав Анатольевич, инженер-педагог дополнительного образования детского технопарка «Кванториум-51»

> Сергеева Диана Леоевна, методист детского технопарка «Кванториум-51»

Мурманск 2024

×

#### **Пояснительная записка**

#### **Общие положения**

Программа «Современные направления в области технического творчества детей: лазерные технологии» (далее - Программа) направлена на подготовку педагогических работников основного и дополнительного образования в сфере научно-технического творчества, а именно, знакомство с методологией и спецификой применения лазерных технологий при осуществлении проектной деятельности детей с использованием высокотехнологичного оборудования.

Лица, освоившие программу, будут обладать достаточными знаниями и умениями для проведения подготовки обучающихся к использованию высокотехнологичного оборудования, в частности, лазерно-гравировального оборудования при организации работы над проектом; смогут участвовать в организации и проведении занятий в детских объединениях инженернотехнической направленности. Программа рассчитана на 72 часа.

## **Нормативно-правовая база разработки и реализации программы**

- Федеральный закон от 29.12.2012 № 273-ФЗ «Об образовании в Российской Федерации» в действующей редакции;
- Приказ Минобрнауки России от 01.07.2013 № 499 «Об утверждении Порядка организации и осуществления образовательной деятельности по дополнительным профессиональным программам»;
- Письмо Минобрнауки России от 30.03.2015 № АК-821/06 «О направлении методических рекомендаций по итоговой аттестации слушателей»;
- Приказ Минтруда и социальной защиты от 05.05.2018 №298 н «Об утверждении профессионального стандарта «Педагог дополнительного образования детей и взрослых»;

**Цель программы:** совершенствование профессиональных компетенций педагогических работников, осуществляющих организацию и проведение занятий с учащимися в рамках дисциплины научно-технического направления с использованием высокотехнологичного оборудования.

ПК Понимание устройства и принципов функционирования лазерногравировальных станков, технологии и техники безопасности осуществления работы со станком. ПК Умение выполнять раскрой изделия для лазерной резки и грамотно использовать материалы для изготовления изделия, умение выполнять постобработку компонентов изделия и его сборку. ПК Способность применять современные методы проведения занятий в организациях дополнительного образования с использованием лазерногравировального оборудования.

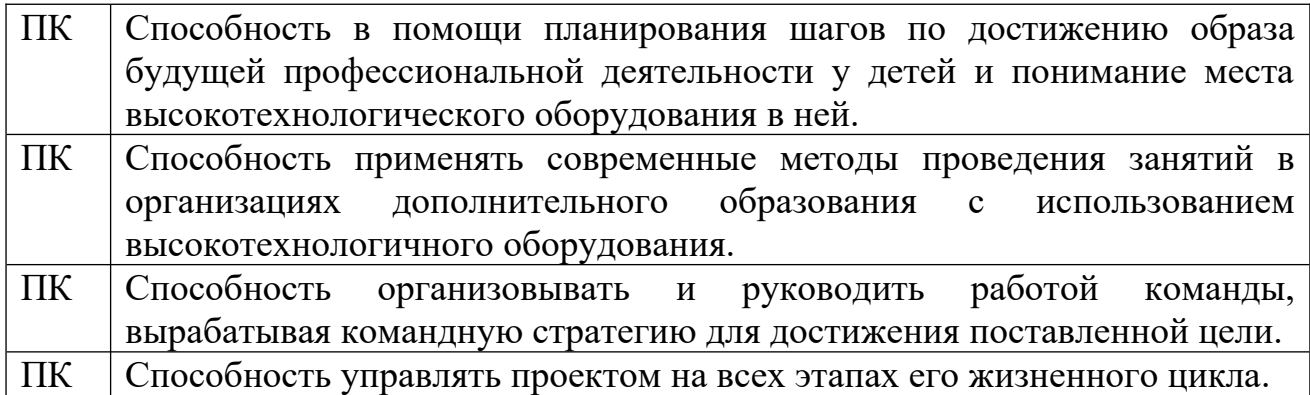

## **Планируемые результаты обучения Компетенции, формируемые у слушателей в результате освоения программы**

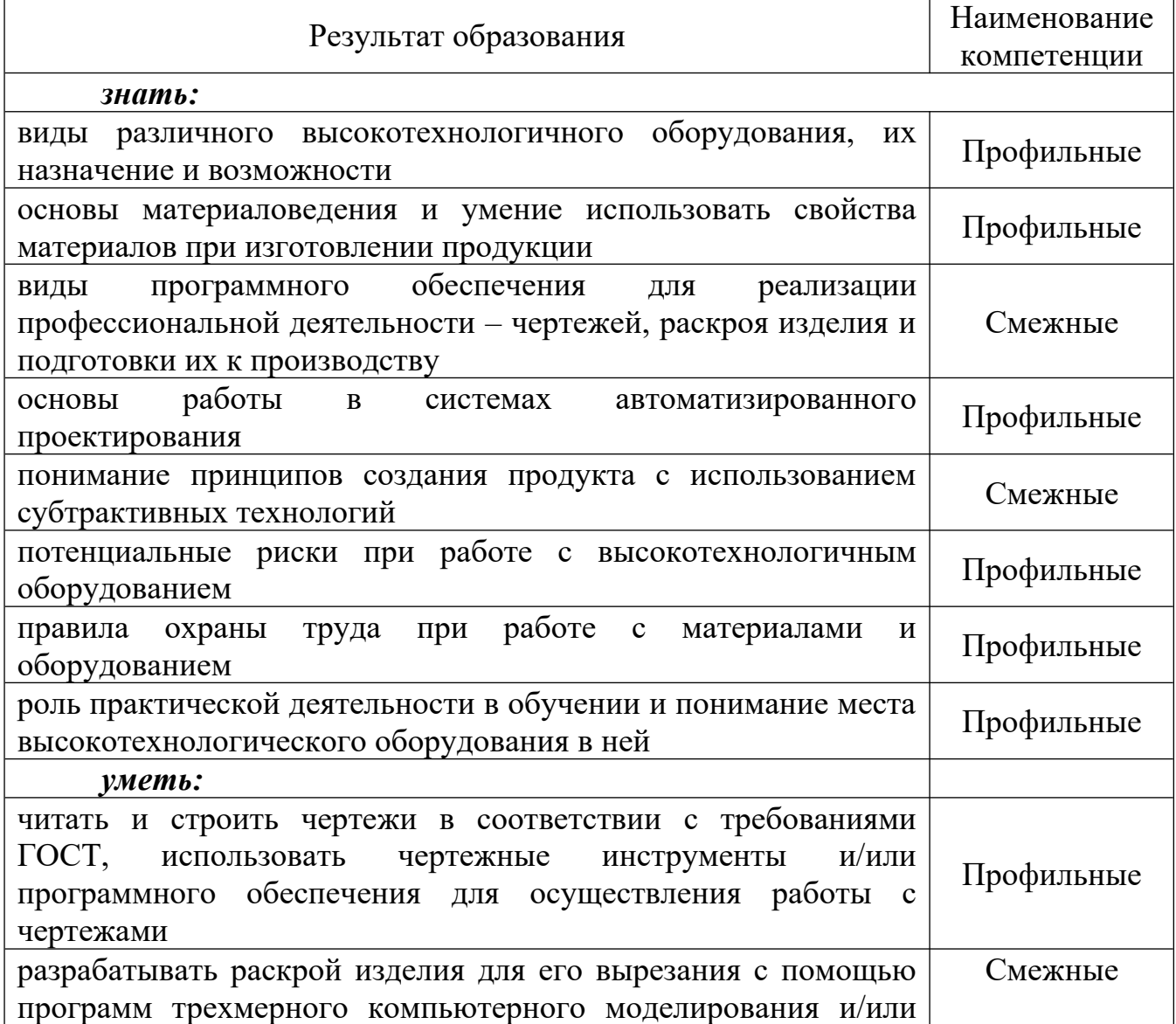

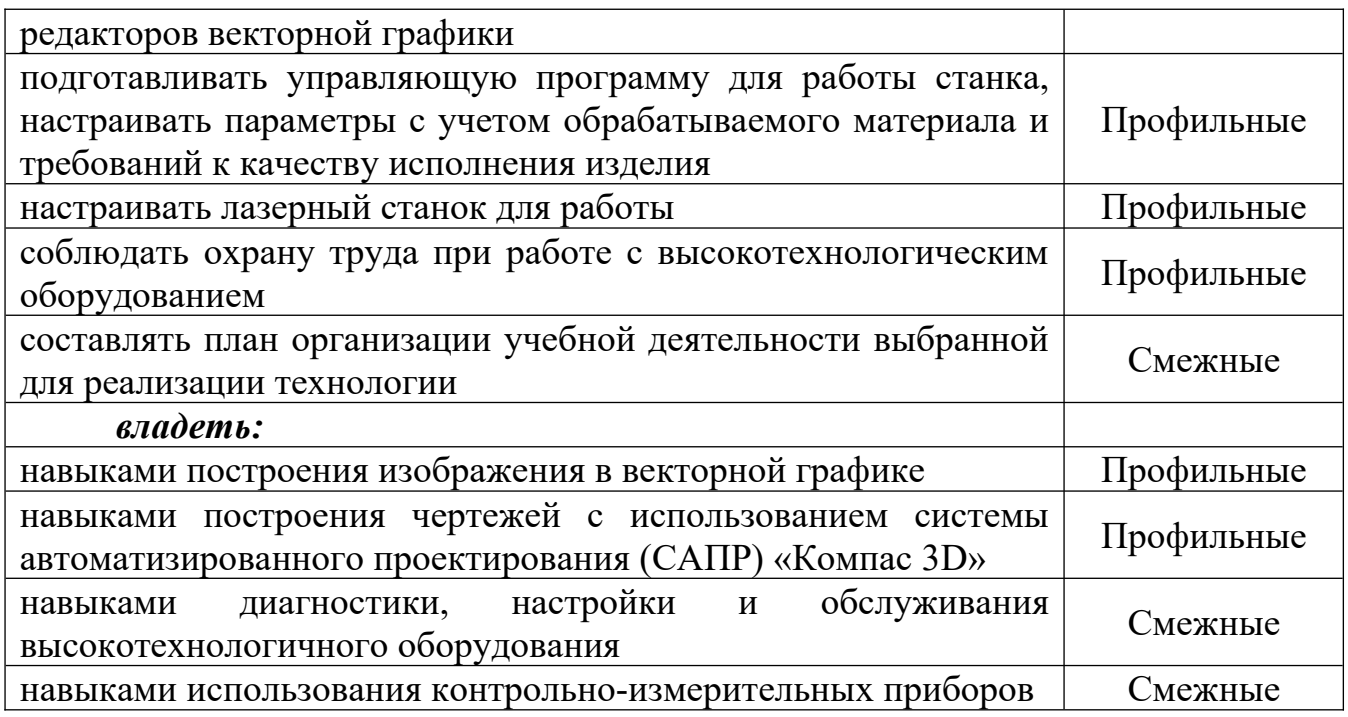

**Категория слушателей:** учителя технологии, черчения, изобразительного искусства, информатики, педагоги дополнительного образования.

**Форма реализации программы:** очно-заочная.

**Срок освоения:** 72 часа.

**Виды учебных занятий:** лекции, практические занятия, мастер-классы.

**Формы итоговой аттестации:** выполнение заданий, защита модулей (тестирование), разработка и выполнение кейса.

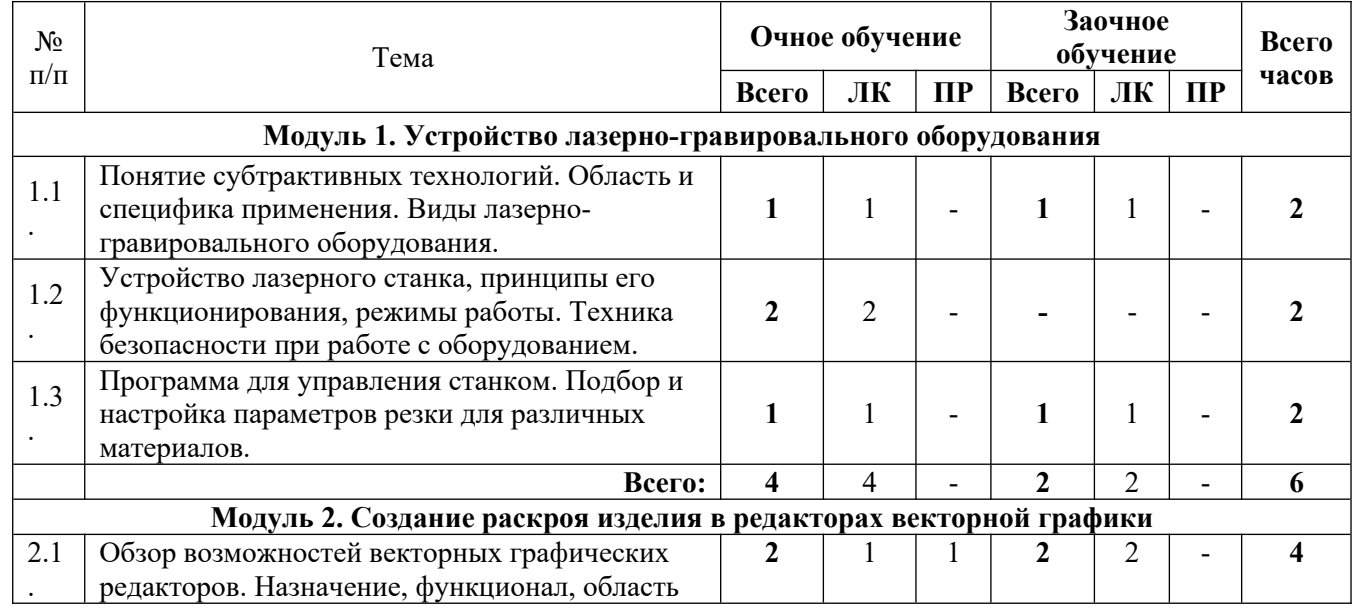

# УЧЕБНЫЙ ПЛАН

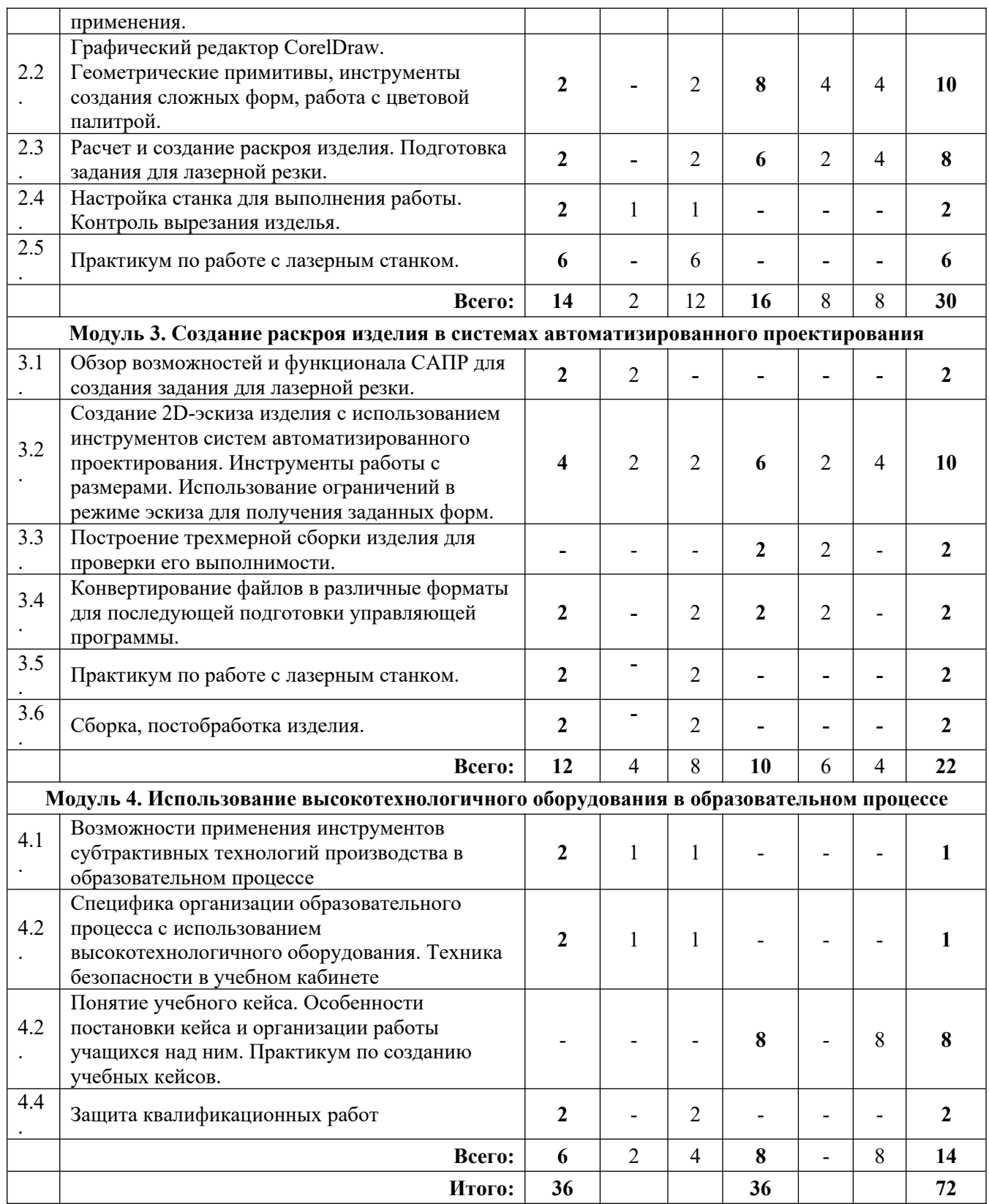

# **Содержание учебного плана**

#### **Модуль 1. Устройство лазерно-гравировального оборудования (6 часов)**

**Теория (6 часов):** Понятие субтрактивных технологий, области их применения. Аппаратно-программный комплекс реализации субтрактивных технологий. Устройство, технологии и принципы функционирования лазерногравировального оборудования. Особенности работы с различными материалами.

Настройка и подготовка станка к работе, выполнение вырезания задания из разных материалов, подбор параметров резки. Контроль ошибок и неполадок во время работы станка.

## **Модуль 2. Создание раскроя изделия в редакторах векторной графики (30 часов)**

#### **Теория (8 часов):**

Обзор возможностей и функционала редакторов векторной графики для создания задания для лазерной резки. Расчет и компоновка деталей изделия. Конвертирование файлов в различные форматы для последующей подготовки управляющей программы.

**Практика (22 часа):** Работа с инструментами векторного графического редактора: геометрические примитивы, использование логических операций для создания сложных форм. Использование инструментов массива для создания повторяющихся элементов. Методы позиционирования объектов на холсте. Измерительные инструменты.

Практикум по изготовлению, постобработке и сборке изделия. Проектирование плоских (брелок, значок, линейка) и сборных конструкций (шкатулка).

## **Модуль 3. Создание раскроя изделия в системах автоматизированного проектирования (22 часа)**

#### **Теория (8 часов):**

Обзор возможностей и функционала САПР для создания задания для лазерной резки. Расчет и компоновка деталей изделия. Конвертирование файлов в различные форматы для последующей подготовки управляющей программы.

**Практика (14 часа):** Создание 2D-эскиза с использованием инструментов систем автоматизированного проектирования. Инструменты работы с размерами. Использование ограничений в режиме эскиза для получения заданных форм.

Создание чертежей деталей на основе 2D-эскиза.

Практикум по изготовлению, постобработке и сборке изделия. Проектирование сборных конструкций (домик-кормушка для животного).

## **Модуль 4. Использование высокотехнологичного оборудования в образовательном процессе (14 часов)**

**Теория (2 часа):** Понятие и назначение учебного кейса. Особенности формулирования кейс-задания и планирование его выполнение. Управление учебной деятельностью в ходе решения кейс-задания. Педагогическая целесообразность использования высокотехнологичного оборудования в учебном процессе.

**Практика (12 часов):** Практикум по разработке учебного кейса с использованием высокотехнологичного оборудования для реализации его в рамках образовательной деятельности своего ОУ. Определение задействованных технологий, необходимого оборудования и материалов, составление план выполнения кейса. Защита квалификационных работ.

#### **Организационно-педагогические условия реализации программы**

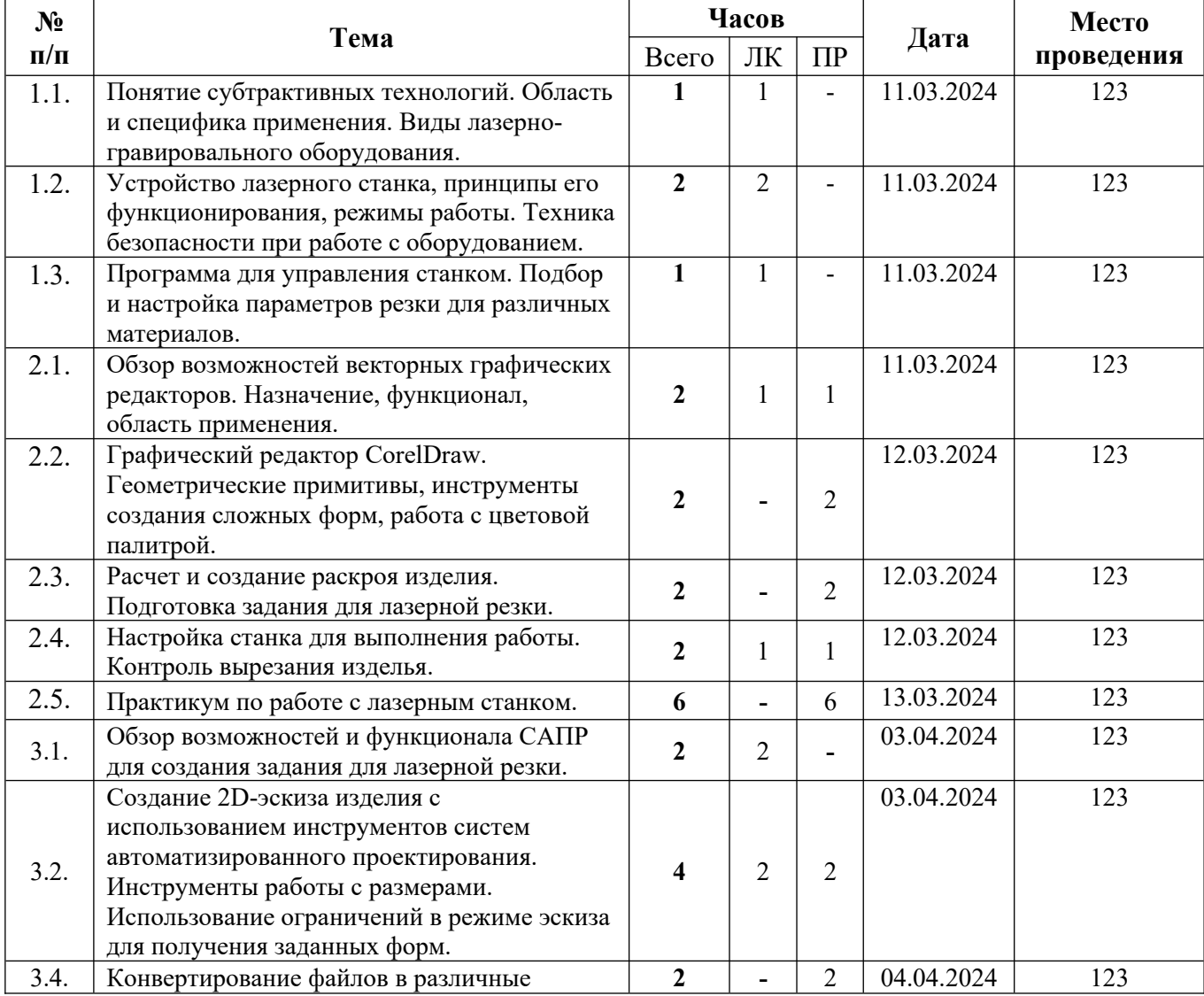

### **Календарный учебный график Очное обучение**

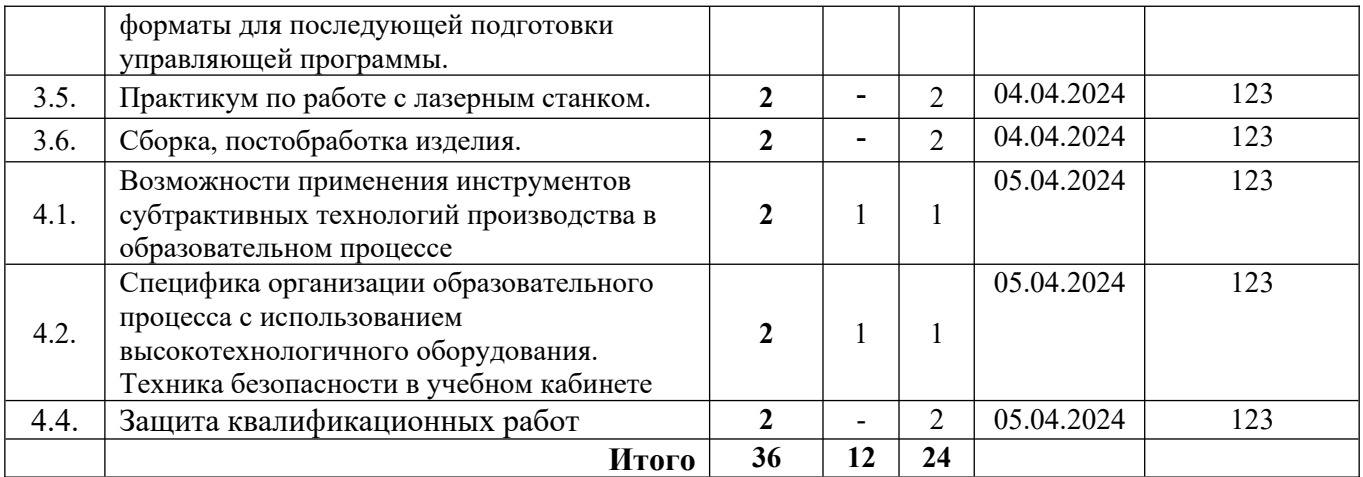

# **Заочное обучение**

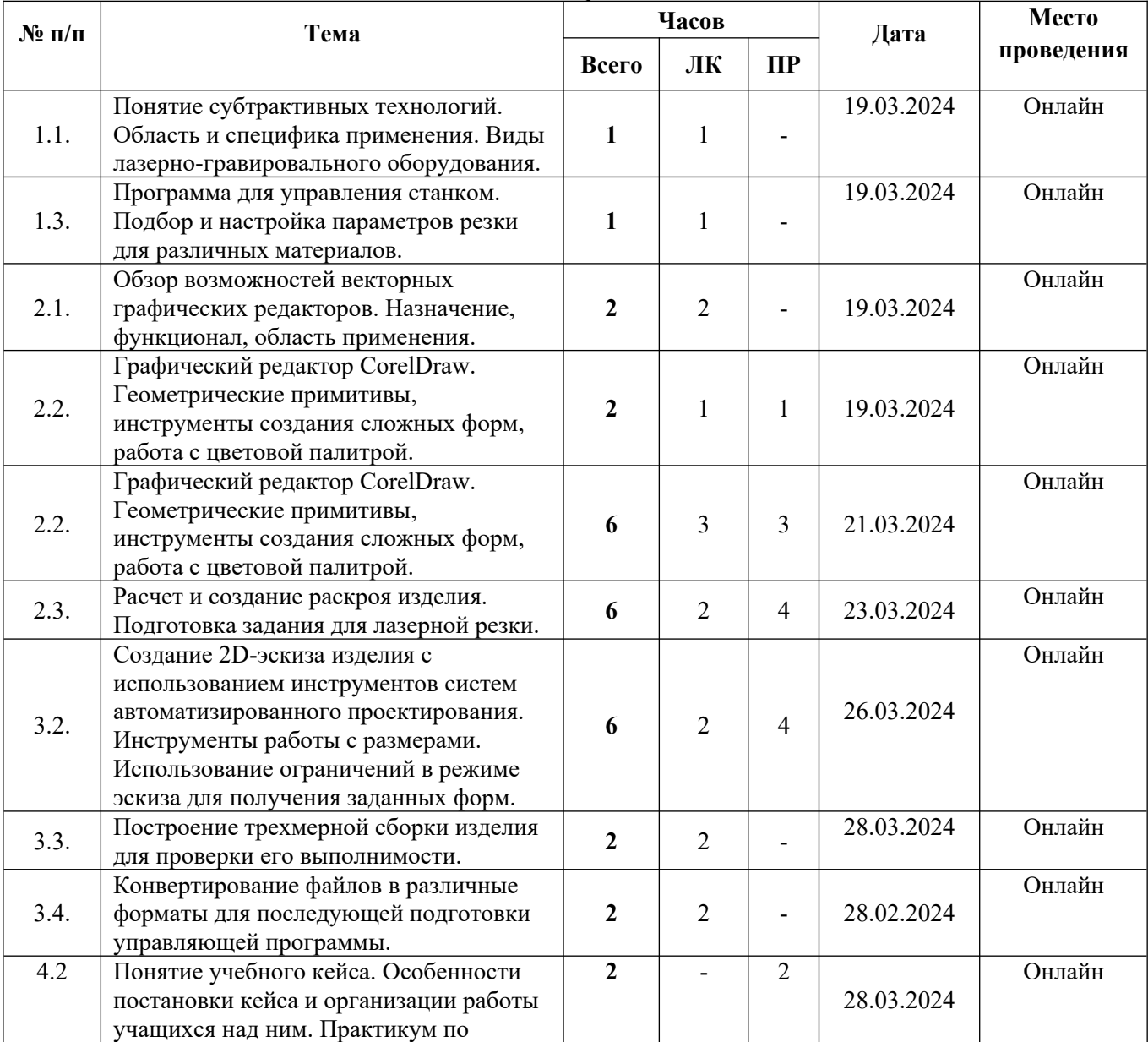

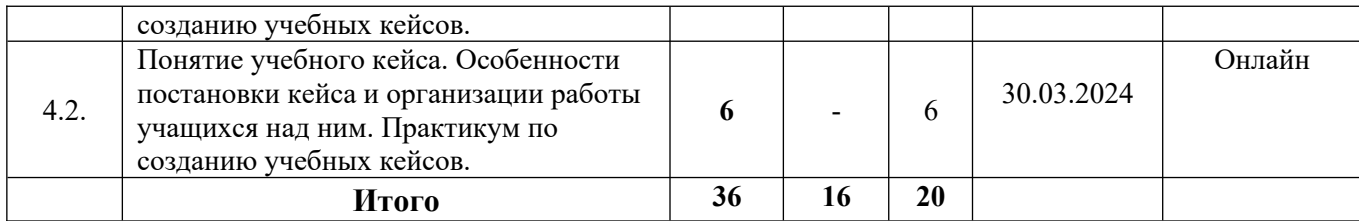

## **Условия реализации программы**

Для успешной реализации программы необходимы следующие условия:

## 1. Помещение:

- 1.1. компьютерный класс с достаточным освещением (не менее 300-500лк), оснащенный вентиляцией;
- 1.2. столы, оборудованные розетками;
- 2. Оборудование:
	- 2.1. компьютеры с возможностью подключения к сети Интернет по числу слушателей + 1 для преподавателя;
	- 2.2. лазерно-гравировальный станок 1 шт.;
	- 2.3. проектор и экран для проведения демонстраций;
	- 2.4. принтер струйный;
	- 2.5. инструменты для постобработки моделей надфили, напильники, наждачная бумага – по 1 набору;
- 3. Программное обеспечение:
	- 3.1. Операционная система MS Windows 10 или аналогичная;
	- 3.2. САПР «КОМПАС 3D», учебная лицензия, версия не ниже 18;
	- 3.3. Редакторы векторной графики InkScape, CorelDraw v.17 или выше;
	- 3.4. Браузер Google Chrome или аналогичный;
	- 3.5. Офисные пакеты MS Office, Libre Office или аналогичный;
	- 3.6. ПО для работы с pdf документами Adobe Acrobat Reader или иное;
- 4. Расходные материалы:
	- 4.1. фанера, 4 мм / 6 мм не менее 3 листов / 1 листа размером  $600x300$  мм на каждого слушателя;
	- 4.2. оргстекло цветное / прозрачное, 3 мм не менее 3 листов размером 600х300 мм;
	- 4.3. Бумага А4 для печати чертежей 1 пачка.

## **Формы аттестации**

Аттестация предполагает выполнение контрольных заданий / тестирования по итогам изучения модулей, а также разработка и решение авторского кейса с использованием высокотехнологичного оборудования.

Итоговое задание для модуля 4. Использование высокотехнологичного оборудования в образовательном процессе – разработать учебный кейс с использованием лазерного-гравировального оборудования для реализации его в рамках образовательной деятельности своего ОУ. Определить задействованные технологии, необходимое оборудование и материалы, составить план выполнения кейса. Оценить педагогическую целесообразность использования высокотехнологичного оборудования в учебном процессе.

#### **Список литературы для педагога**

- 1. Будущее рядом. Сайт о новых технологиях и будущем человечества. URL: http://near-future.ru/ (дата обращения  $31.01.2024$ ) – Текст, изображения : электронный.
- 2. Галатонова Т.Е. Школа юного инженера. Книга по техническому творчеству для детей и взрослых. – М.: КТК Галактика, 2021. – 136 с.: ил. ISBN: 978-5- 6047562-2-5. – Текст : печатный.
- 3. Основы черчения. Учебные фильмы. URL: <https://www.2d-3d.ru/samouchiteli/cherchenie/1355-osnovy-chercheniya.html> (дата обращения 31.01.2024). – Видео : электронный.
- 4. Саламатов Ю.П. Как стать изобретателем: 50 часов творчества. М.: Просвещение, 1990. – 244 с.: ил. ISBN: 978-5-09-014571-8. – Текст : печатный.
- 5. Твердотельное моделирование деталей в САD-системах: AutoCAD, КОМПАС-3D, SolidWorks, Inventor, Creo : учебный курс / Большаков В.П., Бочков А.Л., Лячек Ю.Т. – СПб.: Питер, 2014. – 304 с., ил. – Текст : печатный.
- 6. Черчение для всех. Школа САПР-CADSAM.ru : [канал пользователя Анна Beceлова] // Youtube : [видеохостинг]. – URL <https://www.youtube.com/c/AnnaVeselova34/featured>(дата обращения 31.01.2024)

#### **Список литературы для слушателя**

- 1. Баранова И.В. КОМПАС-3D для школьников. Черчение и компьютерная графика. Учебное пособие для учащихся общеобразовательных учреждений. – М.: ДМК Пресс, 2009. – 272 с., ил. . – Текст : печатный.
- 2. Учебные материалы и видеоуроки / Инженеры будущего. Образовательный проект. – URL: http://Инженер-будущего.рф/uchebnyie-materialyi-i-videouroki/ (дата обращения 31.01.2024). – Текст, изображения : электронный.
- 3. Черчение. 9 класс: учебник для общеобразовательных организаций / А.Д. Ботвинников, В.Н. Виноградов, И.С. Вышнепольский. – 4-е изд., стереотип. – М.: Дрофа; Астрель, 2019. – 221 с., ил. – Текст : печатный.

# **Критерии оценивания кейса:**

- 1. Реализация межпредметных связей
- 2. Рациональность использования лазерных технологий
- 3. Проработанность компонетов изделия
- 4. Практическая значимость изделия
- 5. Степень вовлеченности и самостоятельности детей в решение кейса

Пример контрольного тестирования:

- 1. Из нижеперечисленных выберите оборудование, обеспечивающее реализацию субтрактивных технологий:
	- a. 3D-принтер
	- b. Фрезерный станок
	- c. Лазерный станок
	- d. Плоттер
- 2. Среди видов лазеров выделяют:
	- a. Неоновые
	- b. Газовые
	- c. Диодные
	- d. Жидкостные
- 3. Механизм действия какого лазера основан на поглощении водой энергии лазерного света и нагреве тканей:
	- a. CO2-лазера
	- b. Жидкостного
	- c. Полупроводникового
	- d. Эрбиевого
- 4. Природа лазерного излучения:
	- a. Волновая
	- b. Импульсная
	- c. Электрическая
	- d. Электромагнитная
- 5. Расставьте в правильной последовательности этапы изготовления изделия с использованием лазерно-гравировального оборудования:
	- a. Подготовка управляющей программы
	- b. Настройка параметров работы станка
	- c. Вырезание компонентов
	- d. Выбор материала
	- e. Сборка изделия
	- f. Расчет и построение раскроя изделия
	- g. Обработка компонентов
- 6. Укажите термины, не относящиеся к субтрактивным технологиям:
	- a. Испарение
	- b. Фреза
	- c. Юстировка
	- d. Послойное наращивание материала
- e. Шпиндель
- f. Выжигание
- g. Нагреваемый стол
- 7. Векторное графическое изображение формируется из:
	- a. красок
	- b. пикселей
	- c. графических примитивов
- 8. Среди нижеперечисленных редакторами векторной графики не являются:
	- a. CorelDraw
	- b. InkScape
	- c. Adobe Photoshop
	- d. Autodesk Fusion 360
- 9. Достоинствами векторной графики по сравнению с растровой являются:
	- a. Малый объем графических файлов
	- b. Фотографическое качество изображений
	- c. Возможность масштабирования изображения без потери качества
- 10. Из нижеперечисленных расширений файлов к векторной графике относятся:
	- a. .dxf
	- b. .cdr
	- c. .png
	- d. .bmp

Результаты тестирования:

Низкий уровень – 40-59%

Средний уровень – 60-79%

Высокий уровень – 80-100%